**Role of Technology in Improving Productivity at Work** 

**Effective Task & Calendar Management**

**- By CA Ashutosh Rathi**

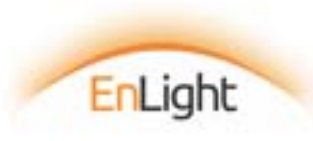

### Meet Mr. Daga

#### CHARTERED ACCOUNTANT IN PRACTICE

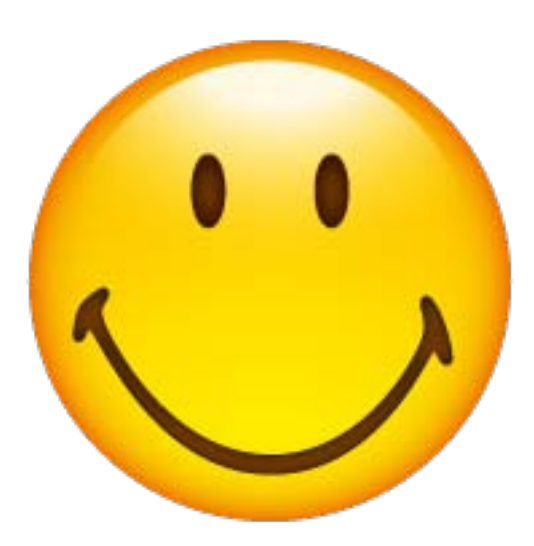

Names presented in this presentation are fictitious. Any resemblance to actual persons is purely coincidental.

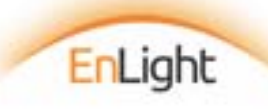

### Mr. Daga's Task Platter

Staying Updated/ CPE Hours

Managing Spouse

Managing 150 Clients

Social Commitments

WhatsApp Groups Managing Emails

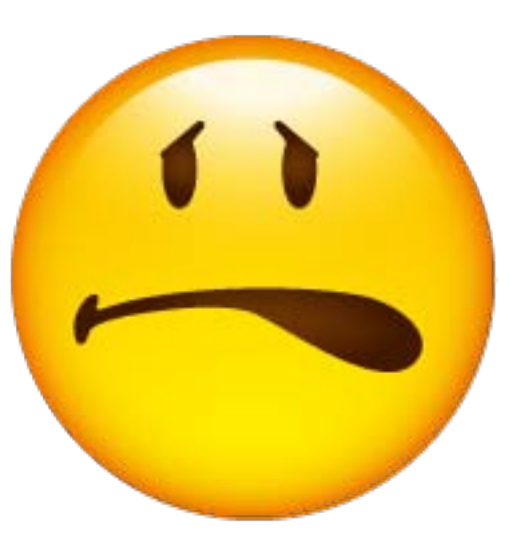

Staff and Articles

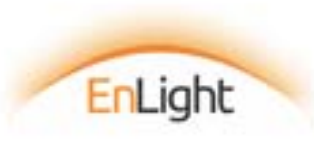

### Here comes Mr. TaskRaj

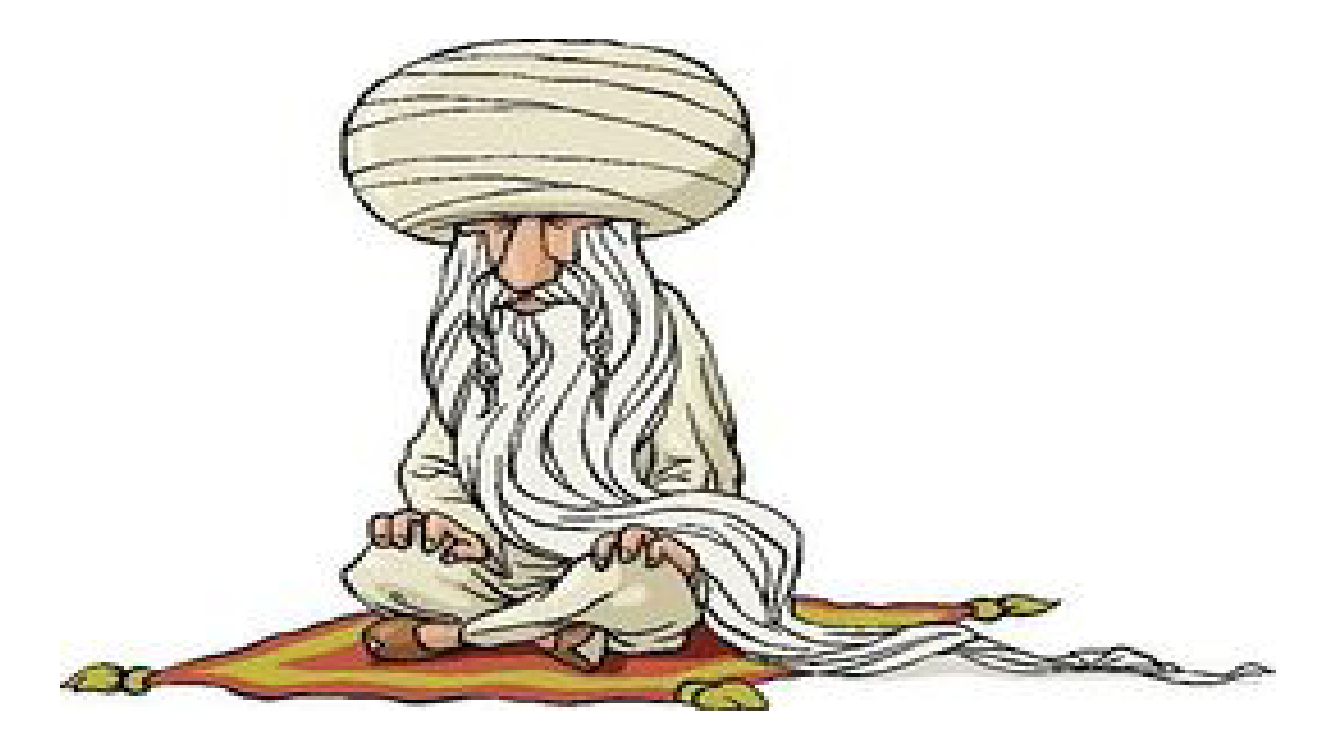

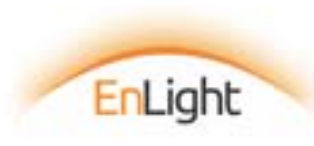

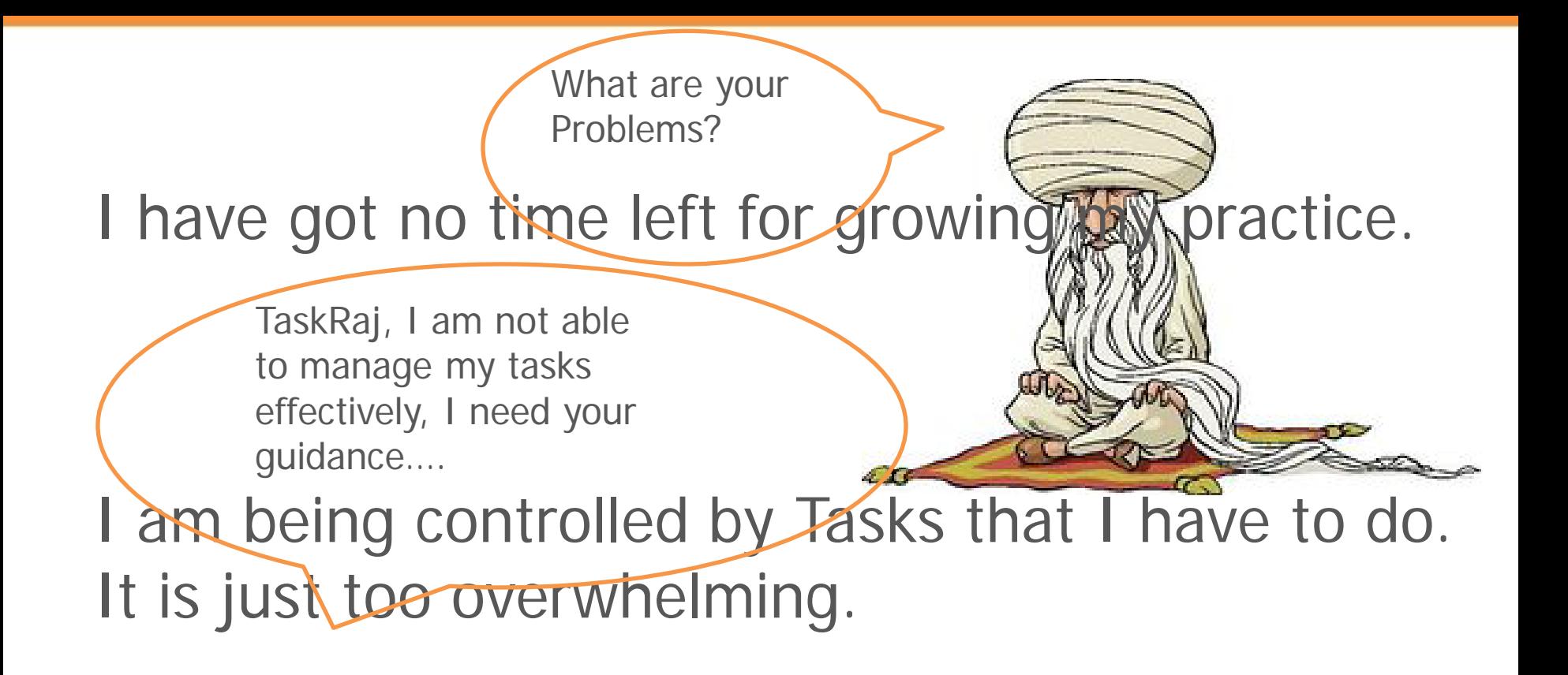

Too much of my time is spent in managing my team.

I am not able to fulfill my commitments and promises.

EnLight

I shall provide that but knowledge alone is not enough. Promise me that you will implement it. Do you promise?

Supreme knowledge to manage my work and life with complete ease and grace

So, what do you want from me?

Yes, I promise!!!

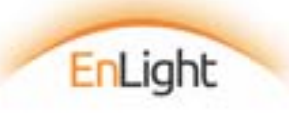

### Strategic Task Management  $+$ Simple Excel Tools  $+$ **Technology**

Grow and manage your practice with complete ease and grace

=

![](_page_6_Picture_2.jpeg)

### Roles of a Chartered Accountant in Practice

![](_page_7_Figure_1.jpeg)

![](_page_7_Picture_2.jpeg)

#### **Declarations**

#### Outcomes to accomplish in one month

#### One month Business plan

![](_page_8_Picture_3.jpeg)

![](_page_8_Picture_4.jpeg)

- $\checkmark$  Practice & Business Development
- $\checkmark$  Client Relationship Management
- $\checkmark$  Training & Development Self & Team
- $\checkmark$  Execution of work
- $\checkmark$  System Development
- $\checkmark$  Financial Management

![](_page_8_Picture_11.jpeg)

#### Outcomes to accomplish in one month (format)

![](_page_9_Picture_49.jpeg)

![](_page_9_Picture_3.jpeg)

#### Outcomes to accomplish in one month (sample)

![](_page_10_Picture_71.jpeg)

![](_page_10_Picture_3.jpeg)

![](_page_11_Picture_0.jpeg)

### Planning How are you going to achieve the outcome

![](_page_11_Picture_2.jpeg)

![](_page_11_Picture_47.jpeg)

![](_page_11_Picture_4.jpeg)

#### **Planning**

![](_page_12_Picture_74.jpeg)

![](_page_12_Picture_2.jpeg)

٠

Once you do this VISIONARY exercise diligently every month, your challenge No. 1 & 2 will vanish

EnLight

![](_page_13_Picture_1.jpeg)

**Thave got no time left for growing my practice.** 

Ham being controlled by Tasks that I have to do. Ht is just too overwhelming.

Too much of my time is spent in managing my team.

I am not able to fulfill my commitments and promises.

![](_page_14_Picture_4.jpeg)

Mr. Daga, this is a monthly exercise of 3-5 hrs, do you promise to do this exercise?

![](_page_15_Picture_1.jpeg)

![](_page_15_Picture_2.jpeg)

![](_page_16_Picture_0.jpeg)

#### **Great! Now, You shall lead from front**

![](_page_16_Picture_2.jpeg)

### Effective Delegation

![](_page_17_Picture_2.jpeg)

![](_page_17_Picture_3.jpeg)

Schedule 2-4 hours for planning your week

Plot the tasks from your monthly business plan document into the **TaskHUB** 

![](_page_18_Picture_3.jpeg)

![](_page_18_Picture_4.jpeg)

#### **Effective Delegation**

TaskHub is a spreadsheet based simple task management tool that consists of following columns for every team member in the organization -

- $\rightarrow$  Work allocation date
- $\rightarrow$  Area
- $\rightarrow$  Task
- $\rightarrow$  Budgeted Time
- $\rightarrow$  Timeline (deadlines)
- $\rightarrow$  Status (Yet to do, WIP, For Review, Reviewed, Rework, Rework Pending, Completed)
- → Work Completion Date
- $\rightarrow$  Remarks

![](_page_19_Picture_10.jpeg)

## **Effective Delegation TaskHUB**

![](_page_20_Picture_9.jpeg)

![](_page_20_Picture_3.jpeg)

![](_page_21_Picture_0.jpeg)

![](_page_21_Picture_1.jpeg)

![](_page_22_Picture_10.jpeg)

![](_page_22_Picture_1.jpeg)

### Implementing TaskHUB

- Use google spreadsheet only
- ▶ Plot task for only 50% 60% of effective time, keep buffer for unplanned tasks and interruptions
- $\triangleright$  Be consistent in delegating work only through TaskHUB
- Create leader who manages entire TaskHUB
- Create discipline in organization to use TaskHUB religiously and the same should be updated in real time

![](_page_23_Picture_6.jpeg)

#### **Thave got no time left for growing my practice.**

H am being controlled by Tasks that I have to do. Ht is just too overwhelming.

Too much of my time is spent in managing my team.

I am not able to fulfill my commitments and promises.

![](_page_24_Picture_4.jpeg)

#### **Block Your Calender** All the Tasks in your own TaskHUB should go in your calendar

April 10 - 16, 2016 Search Hemal (Ctrl+E) ۶  $11$  $12<sub>2</sub>$  $10$ Sunday Monday Tuesday  $13$ Wednesday  $14$ Thursday 15 Friday 16 Saturday **Planning the week Planning the day** Planning the day **Planning the day** Planning the day Planning the day  $\hat{c}$  $\hat{C}$  $\hat{c}$  $\hat{v}$  $\mathcal{O}$ **Delegation Delegation Delegation Delegation Training the staff for** Ind-AS **Build Systems for Service Tax Management** Lunch Lunch Lunch Lunch **Build Systems for VAT Management** Recovery of the dues **Meeting Mr. Khandar for** Meeting Mr. Jaju for creating more creating more opportunities opportunities

![](_page_25_Picture_3.jpeg)

So are you now clear how a visionary inside you needs to declare, plan and delegate tasks to the team?

Yes Sir.

![](_page_26_Picture_2.jpeg)

Good question.

There are many ways to manage the unplanned tasks. But there are some basics you should keep in mind.

> But, How do I manage unplanned tasks?"

![](_page_27_Picture_3.jpeg)

### Step 1 - Have a simple CAPTURE tool

![](_page_28_Figure_1.jpeg)

![](_page_28_Figure_2.jpeg)

![](_page_28_Picture_3.jpeg)

### Suggested Capture Tools

![](_page_29_Picture_1.jpeg)

![](_page_29_Picture_2.jpeg)

#### Google Keep Tick Tick

![](_page_29_Picture_5.jpeg)

## Google Keep

- Cross-platform Sync (across android, iOS, chrome)
- Designed to capture type of notes
- $\triangleright$  Set reminders for every note
- Collaborative Share your list
- Create notes, checklist, voice note, drawing, add image
- $\triangleright$  Transcribe text from the image
- $\triangleright$  Archive the notes
- $\triangleright$  Color coding
- $\triangleright$  Home screen widget

![](_page_30_Figure_10.jpeg)

![](_page_30_Picture_11.jpeg)

## Tick Tick

- Cross-platform Sync (across android, iOS, chrome)
- $\triangleright$  Designed specially for task management
- $\triangleright$  Organize tasks into lists (family, personal, business development, etc)
- $\triangleright$  Set reminders
- $\triangleright$  Home screen widget
- $\triangleright$  Collaborative you can share the list

![](_page_31_Picture_7.jpeg)

![](_page_31_Picture_8.jpeg)

### Step 2 – Process on DAILY basis

- $\checkmark$  Empty your capture list on daily basis
- $\checkmark$  Apply 4D rule religiously while emptying your capture list
	- $\triangleright$  Drop it Drop the task if its not worthy doing
	- $\triangleright$  Delegate Delegate it if it can be delegated (write down in TaskHUB of your staff)
	- $\triangleright$  Defer it Defer it depending on its urgency
	- $\triangleright$  Do it Do it if it is really urgent

![](_page_32_Picture_7.jpeg)

### Step 3 – Organize it

![](_page_33_Picture_1.jpeg)

#### Organize the tasks emptied from capture tool in powerful existence & keep reviewing it on daily basis

![](_page_34_Picture_13.jpeg)

![](_page_34_Picture_2.jpeg)

### Step 4 – Execute it

![](_page_35_Picture_1.jpeg)

#### **Thave got no time left for growing my practice.**

H am being controlled by Tasks that I have to do. It is just too overwhelming.

Too much of my time is spent in managing my team.

H am not able to fulfill my commitments and promises.

![](_page_36_Picture_4.jpeg)

Now, are you clear how do you go about managing unplanned tasks?

Start using Google Calendar or Microsoft Outlook Calendar

> Yes, I am super clear about the way I am going to take care of unplanned tasks. But can you now please enlighten me on how should I efficiently manage my time?

![](_page_37_Picture_3.jpeg)

### Google - Synchronized Widget

![](_page_38_Picture_9.jpeg)

### Prioritize your activities

- Accept that you shall never be able to complete all tasks in life
- Everyone has 24 hours. Successful people prioritize their time impeccably
- $\triangleright$  Focus on 1<sup>st</sup> & 2<sup>nd</sup> quadrants task

![](_page_39_Picture_4.jpeg)

![](_page_40_Picture_0.jpeg)

#### Steven Covey – Time Management Matrix

![](_page_41_Picture_12.jpeg)

![](_page_41_Picture_2.jpeg)

### 1st Quadrant – Urgent & Important

- $\triangleright$  This is for the immediate and important deadlines. You have to do this immediately.
- $\triangleright$  Examples
	- $\checkmark$  Family emergencies
	- $\checkmark$  Compliance deadlines

![](_page_42_Picture_5.jpeg)

### 2nd Quadrant – Important & Not Urgent

Long-term strategizing and development

#### $\triangleright$  Examples

- $\checkmark$  Creating business plan
- $\checkmark$  Planning the week
- $\checkmark$  Business Development
- $\checkmark$  Training & Development

### Schedule & Do it

![](_page_43_Picture_8.jpeg)

### 3rd Quadrant – Urgent & Not Important

- $\triangleright$  This is for time pressured distractions. They are not really impor-tant, but someone wants it now.
- $\triangleright$  Examples
	- $\checkmark$  Incoming phone calls that are off topic
	- $\checkmark$  Bill payments

![](_page_44_Picture_5.jpeg)

![](_page_44_Picture_6.jpeg)

### 4th Quadrant – Not Important & Not Urgent

- $\triangleright$  Yields little value
- **≻ Time passers & time wasters**
- $\triangleright$  Examples
	- $\checkmark$  Mindless web browsing
	- $\checkmark$  Facebook browsing
	- $\checkmark$  Whatsapp Group Chat / Forwards
	- $\checkmark$  Gossip / unwanted discussions

![](_page_45_Picture_8.jpeg)

### Implementing the matrix

![](_page_46_Picture_32.jpeg)

![](_page_46_Picture_2.jpeg)

#### Schedule time for things that take time!

- $\checkmark$  Preparation for meetings
- $\sqrt{\text{Travel time}}$
- $\checkmark$  Sending action items (minutes, information request, thank you) after email
- $\checkmark$  Email Twice a day
- $\checkmark$  WhatsApp Once a day
- $\checkmark$  Use travel time wisely

![](_page_47_Picture_7.jpeg)

So Mr. Daga, now are you clear about how will you manage your tasks?

> Yes! Now I shall face no challenges in managing my tasks as well as managing my spouse

![](_page_48_Picture_2.jpeg)

# Thank You

![](_page_49_Picture_1.jpeg)